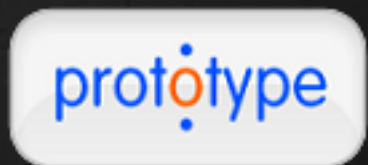

#### a JavaScript framework

Presented by: *Joe Chan Brian Hallesy Jarret Lavallee*

## What is it?

- "Prototype is a JavaScript framework that aims to ease the development of dynamic web applications."
- Library of JavaScript functions used for developing JavaScript applications
- One JavaScript file (prototype.js)
- Cross-browser compatibility
- Requires no installation/configuration on the server side
- Lightweight framework 126k

#### How did it come to be?

- Prototype was created by Sam Stephenson.
- He wanted to create a browser programming environment which implemented functionality seen in dynamic languages such as Ruby.
- Prototype 1.0 was released in March 2005 as part of the Ruby on Rails framework. Since then, it has become one of the more popular JavaScript frameworks.
- Most recent version: Prototype 1.6.0.3 released on September 29, 2008

#### Services provided by Prototype

#### • Support for Ajax.

- Provides numerous utility methods, which can be used by developers to address common scripting needs. **• Provides DOM extensions.**
- Includes Object-oriented functionality, such as defining classes and implementing inheritance.

Ajax

- The general idea of using Ajax calls is to communicate between a web server and browser without reloading the page.
- Prototype allows you to safely and easily deal with Ajax calls. This functionality is supported across browsers. Prototype provides modules such as Ajax.Request and Ajax.Updater, which are used for this purpose.

## Ajax.Request()

```
Ajax.Request
Synopsis:
                                                       initialize()new Ajax.Request(url[, options])
                                                       request()
                                                    setRequestHeaders()
Example:
                                                     onStateChange()
                                                       headerOnew Ajax.Request('/some_url',
                                                      evalJSON()
 {
                                                      evalResponse()
                     method:'get',
                                                    respondToReadyState()
                    onSuccess: function(transport)
                    var response = transport.responseText
"no response text";
                     alert("Success! \n\n" + response);
           },
           onFailure: function(){ alert('Something went 
wrong...') }
});
```
## Back in my day...

function ajaxRequest()

```
var xmlHttp;
try
```
 $\{$ 

 $\{$ 

}

 $\{$ 

}

 $\{$ 

 $\{$ 

}

} } }

try

// Firefox, Opera 8.0+, Safari xmlHttp=new XMLHttpRequest();

```
catch (e)
```
// Internet Explorer

```
\{xmlHttp=new ActiveXObject("Msxml2.XMLHTTP");
```

```
catch (e)
```

```
try
```
xmlHttp=new ActiveXObject("Microsoft.XMLHTTP");

```
catch (e)
```
alert("Your browser does not support AJAX!"); return false;

```
// continued... 
xmlHttp.onreadystatechange=function()
if(xmlHttp.readyState==4)
             var response = xmlHttp.
responseText; alert("Success! \n\n" +
response);
```
xmlHttp.open("GET", "time.asp", true); xmlHttp.send(null);

Ajax.Updater()

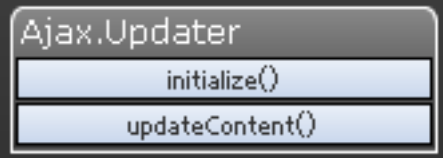

```
Synopsis:
new Ajax.Updater(container, url[, options])
Example:
new Ajax.Updater('my_placeholder', '/content.php',
\left\{ \begin{array}{cc} 0 & 0 & 0 \\ 0 & 0 & 0 \\ 0 & 0 & 0 \\ 0 & 0 & 0 \\ 0 & 0 & 0 \\ 0 & 0 & 0 \\ 0 & 0 & 0 \\ 0 & 0 & 0 \\ 0 & 0 & 0 \\ 0 & 0 & 0 \\ 0 & 0 & 0 \\ 0 & 0 & 0 & 0 \\ 0 & 0 & 0 & 0 \\ 0 & 0 & 0 & 0 \\ 0 & 0 & 0 & 0 & 0 \\ 0 & 0 & 0 & 0 & 0 \\ 0 & 0 & 0 & 0 & 0 \\ 0 & 0 & 0 & 0 & 0 & 0 \\ 0 & 0 & 0 & 0method: 'get';
                           });
```
## Utility methods

- Prototype provides a number of utility methods.
- These provide functionality such as creating arrays and hashes, or retrieving the value of an element in a form.
- \$() == document.getElementById(). It makes use of Prototype's DOM extensions by applying them to elements passed through it.

#### Utility Methods

\$(s|e| [.s|e|...]) Takes one or more element ID's or elements and mixes in Element methods

\$\$(cssSelectors s[,s,s.,]) Returns array of elements using **CSS Selectors** 

\$A(a) Returns array with Array and Enumerable methods

SH(o) Returns array with Hash and Enumerable methods

Sw(s) Splits string on spaces

 $Try.$ these $(f[f,f...])$ Exits after first successful function

\$F = Form.Element.getValue()

\$R = new ObjectRange

#### DOM Extensions

- Biggest part of the Prototype framework.
- Extensions provide methods that aren't native in JavaScript to DOM elements.
- Easy to add your own DOM methods with Element. AddMethods()
- Most browsers (IE excluded) support the adding of methods to native objects (such as HTMLElement), these extensions are available without explicitly calling Element.extend()

#### Object-oriented support

Prototype adds Object-oriented support for JavaScript developers.

A class is created using the Class.create() method. The attributes of the class will all be passed in as the parameters of Class.create().

#### Object-oriented support

Prototype also allows for inheritance. A class can specify its superclass as the first parameter to Class.create(). While a subclass does not automatically inherit the methods of its superclass, it can access them via a \$super argument as the first parameter of the overriding methods.

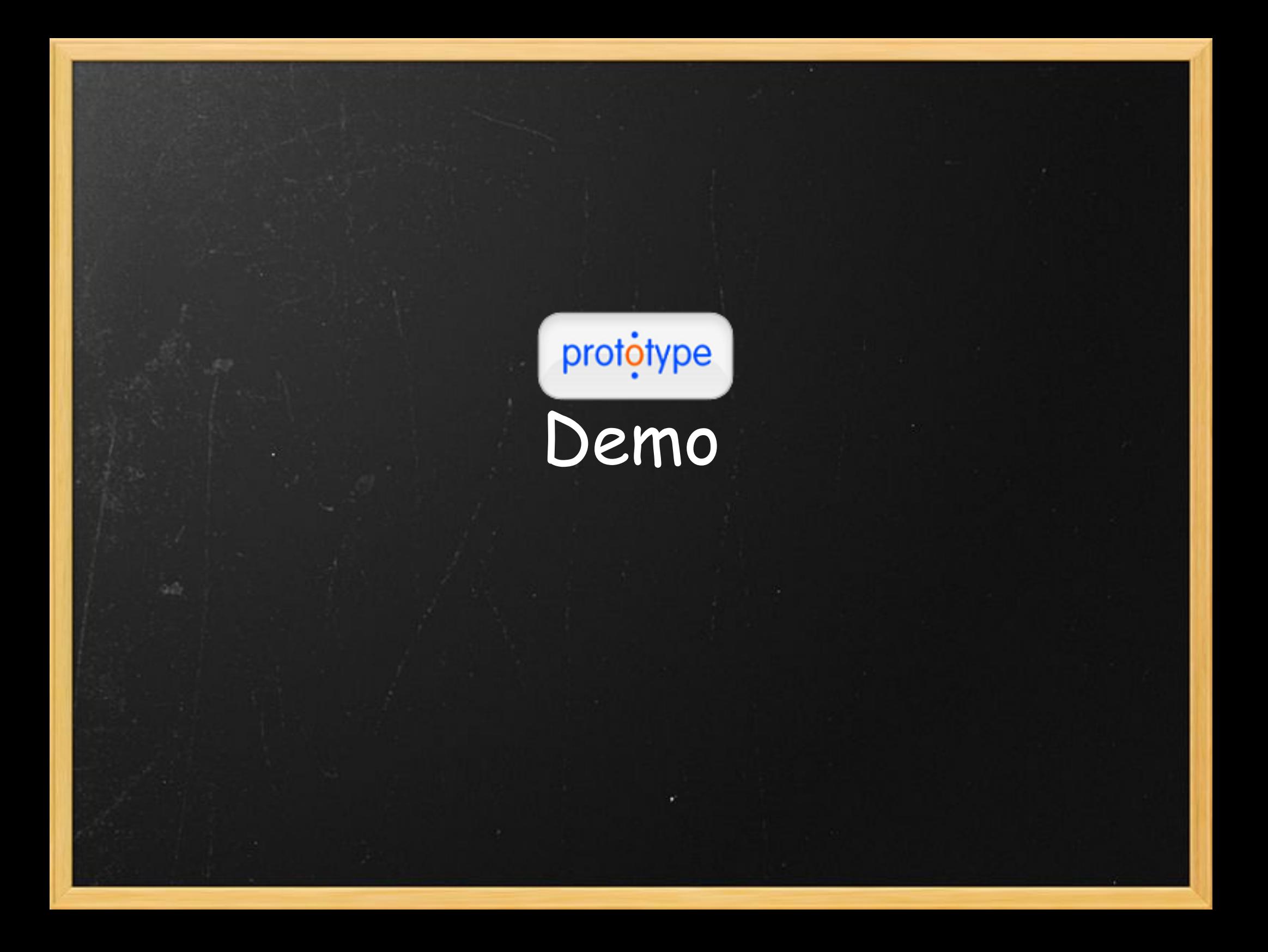

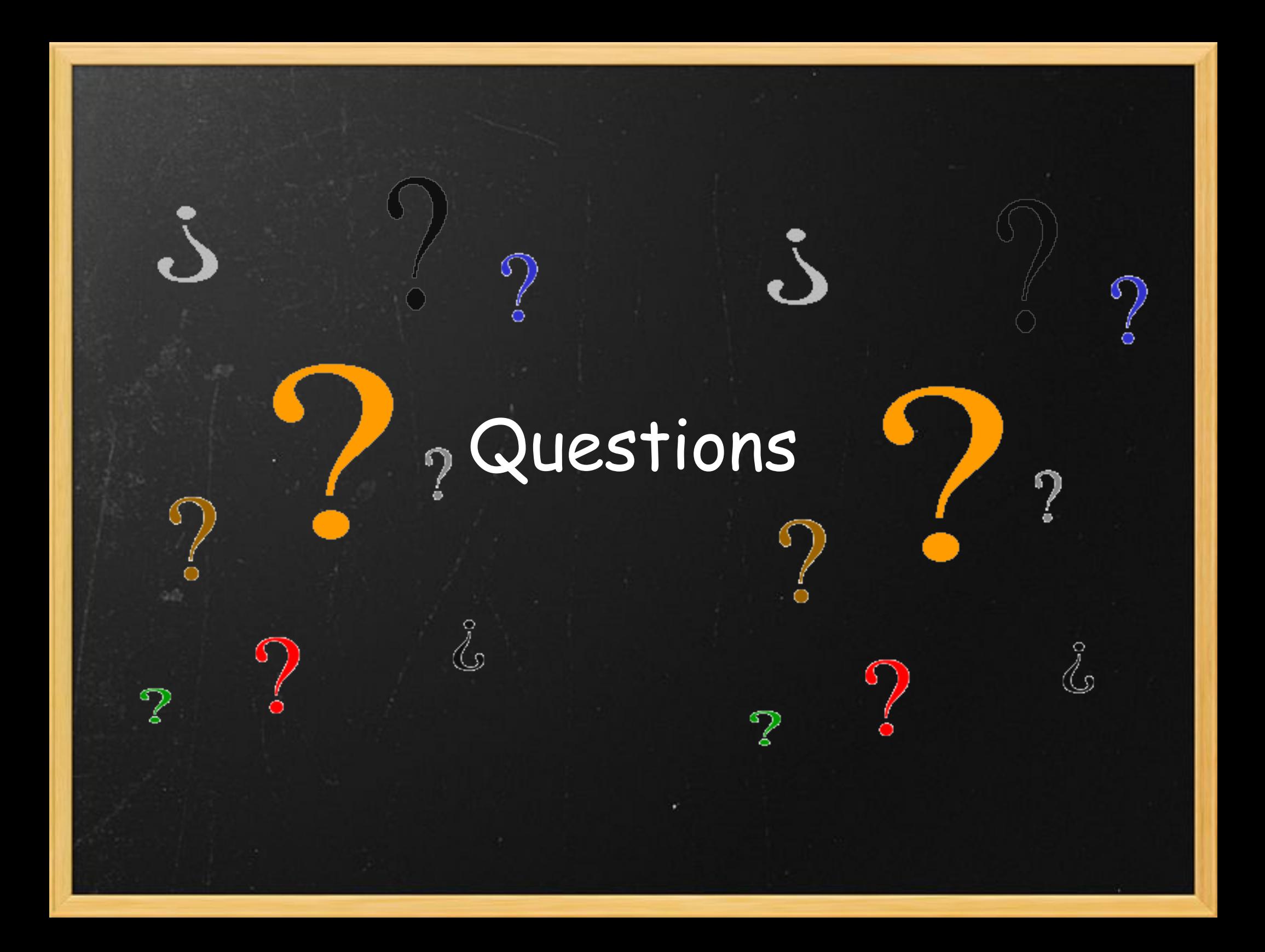

# The End

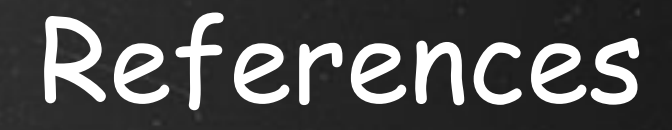

- http://www.prototypejs.org/
- http://en.wikipedia.org/wiki/Prototype\_Javascript\_Framework